## **QGIS Application - Feature request #7916 QGIS Server: layer opacity value in GetProjectSettings**

*2013-05-27 06:24 AM - Andreas Neumann*

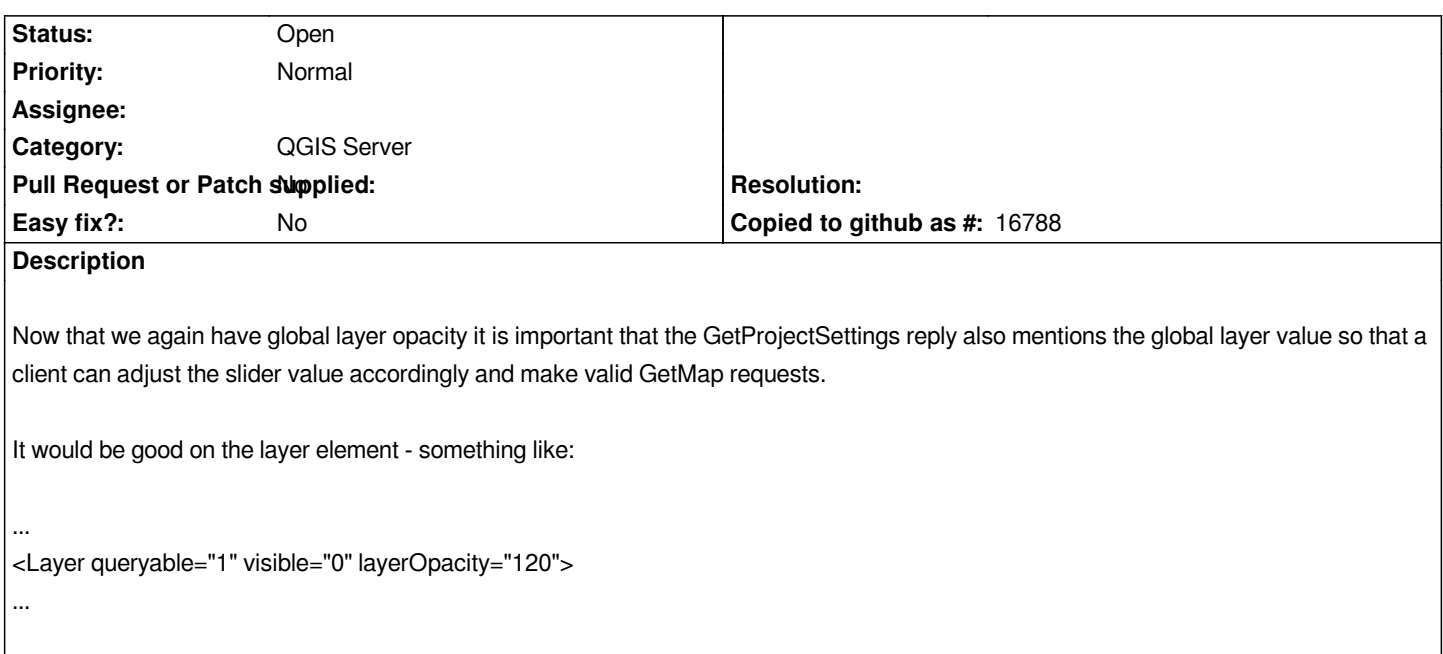

## **History**

## **#1 - 2017-05-01 12:48 AM - Giovanni Manghi**

*- Easy fix? set to No*